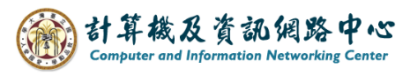

## **Delete contacts**

1. Click 【Contacts】, select contacts you want to delete, click 【Delete】.

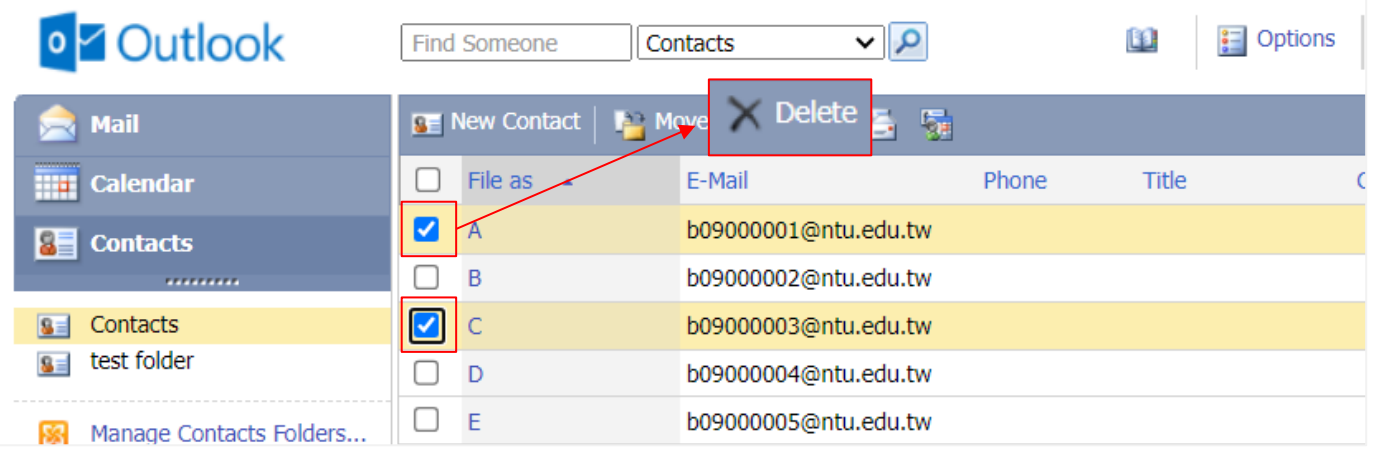

2. If you want to delete the contacts displayed on this page, check the box to select all,

and click【Delete】.

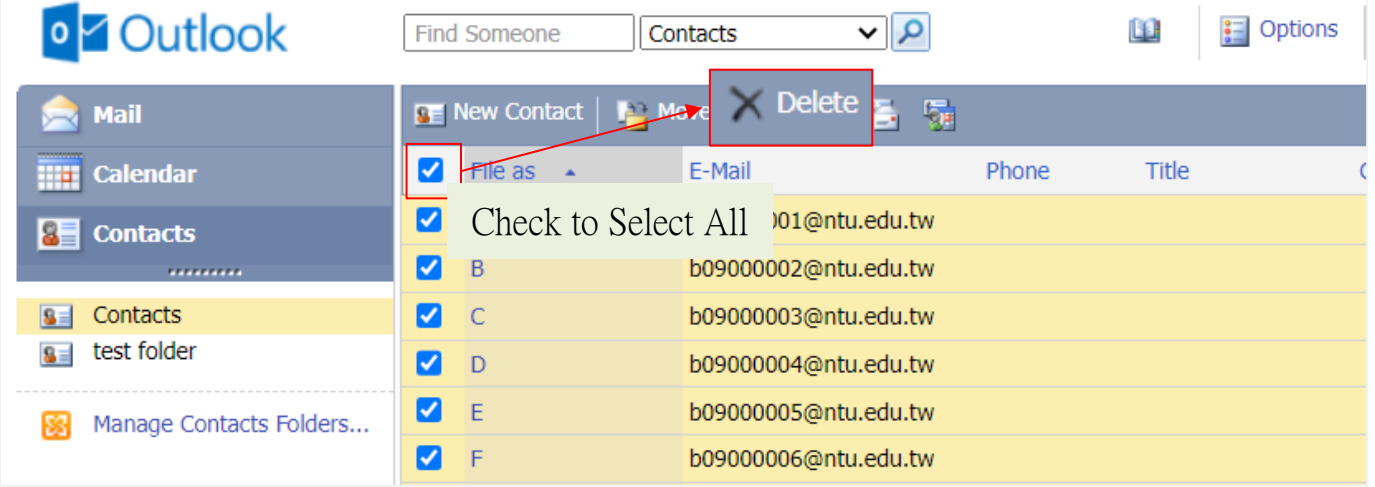